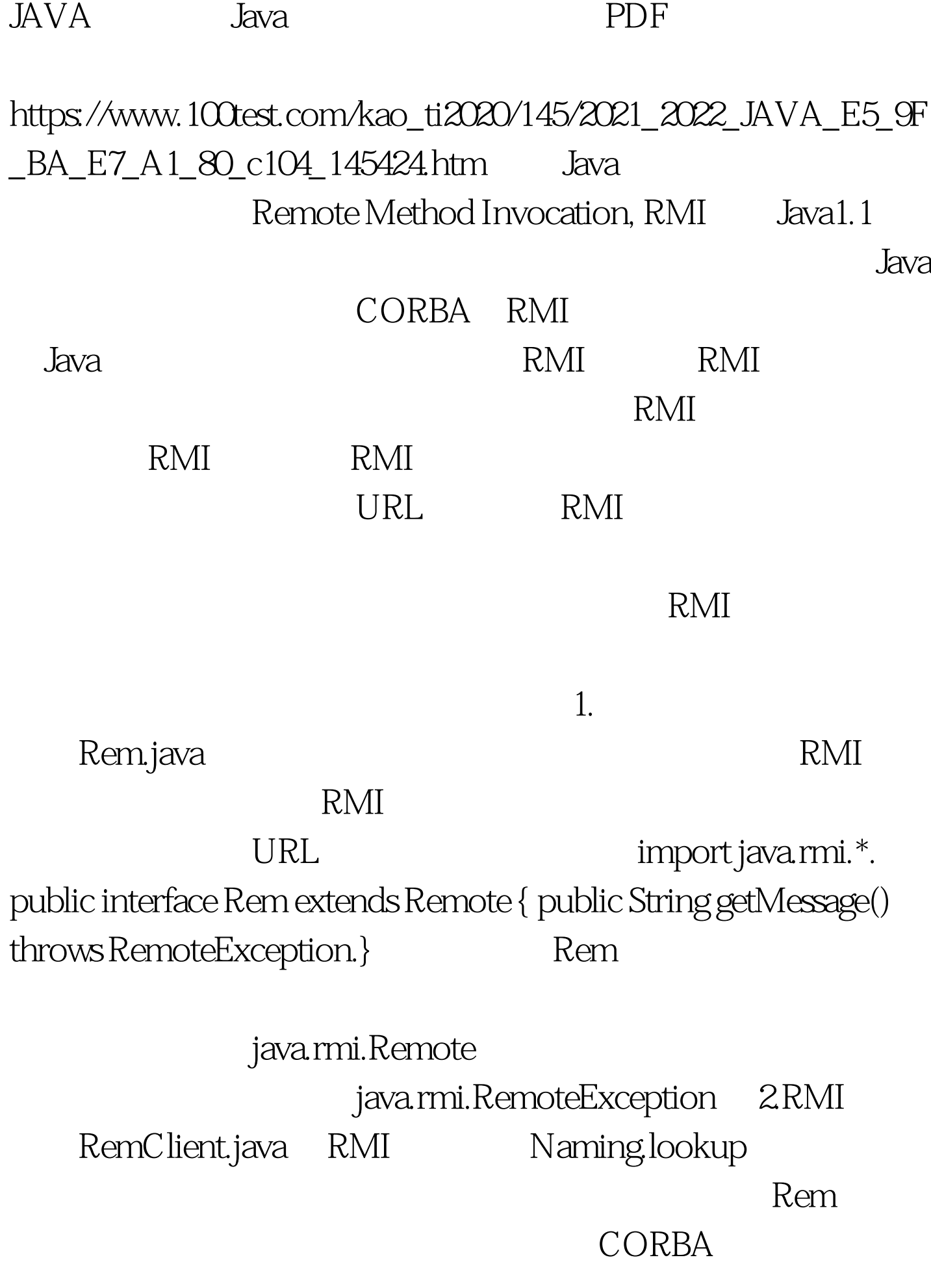

于RMI客户必须知道提供远程服务主机的URL,这个URL可

rmi://host/path rmi://host:port/path 1099 Naming.lookup

:RemoteException、NotBoundException

MalformedURLException

RemoteException Naming NotBoundException java.rmi.\* MalformedURLException java.net.\*

Serializable

java.io.\* import java.rmi.\*. import java.net.\*. import java.io.\*. public class RemClient { public static void main(String[] args)  $\{$  try  $\{$  String host = (args.length > 0)  $?$  args $[0]$  : "localhost". //  $//$  URL

Rem Rem

remObject=(Rem)Naming.lookup("rmi://" host "/Rem").

System.out.println(remObject.getMessage()). //

} catch(RemoteException re)

{System.out.println("RemoteException: " re). }

catch(NotBoundException nbe)

{System.out.println("NotBoundException: " nbe). }

catch(MalformedURLException

mfe){System.out.println("MalformedURLException:" mfe). }}}  $100Test$ 

www.100test.com